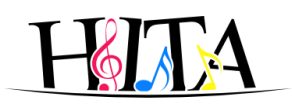

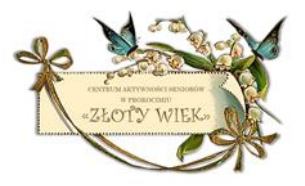

### **Centrum Aktywności Seniorów "Złoty Wiek"**

adres - ul. Kurczaba 25

### kontakt – tel: 799-070-616

e-mail: [cas.zloty.wiek.np@gmail.com](mailto:cas.zloty.wiek.np@gmail.com)

#### **CAS czynne od poniedziałku do piątku w godzinach:**

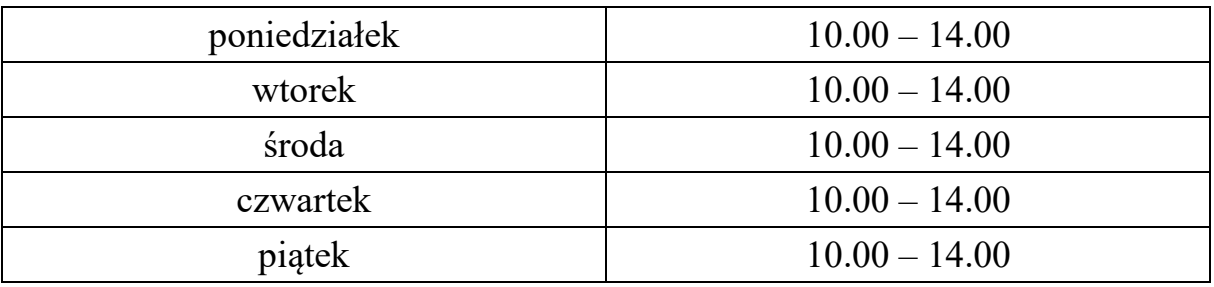

## **Obowiązuje od 11 października 2021**

#### **Harmonogram zajęć stałych – październik 2021**

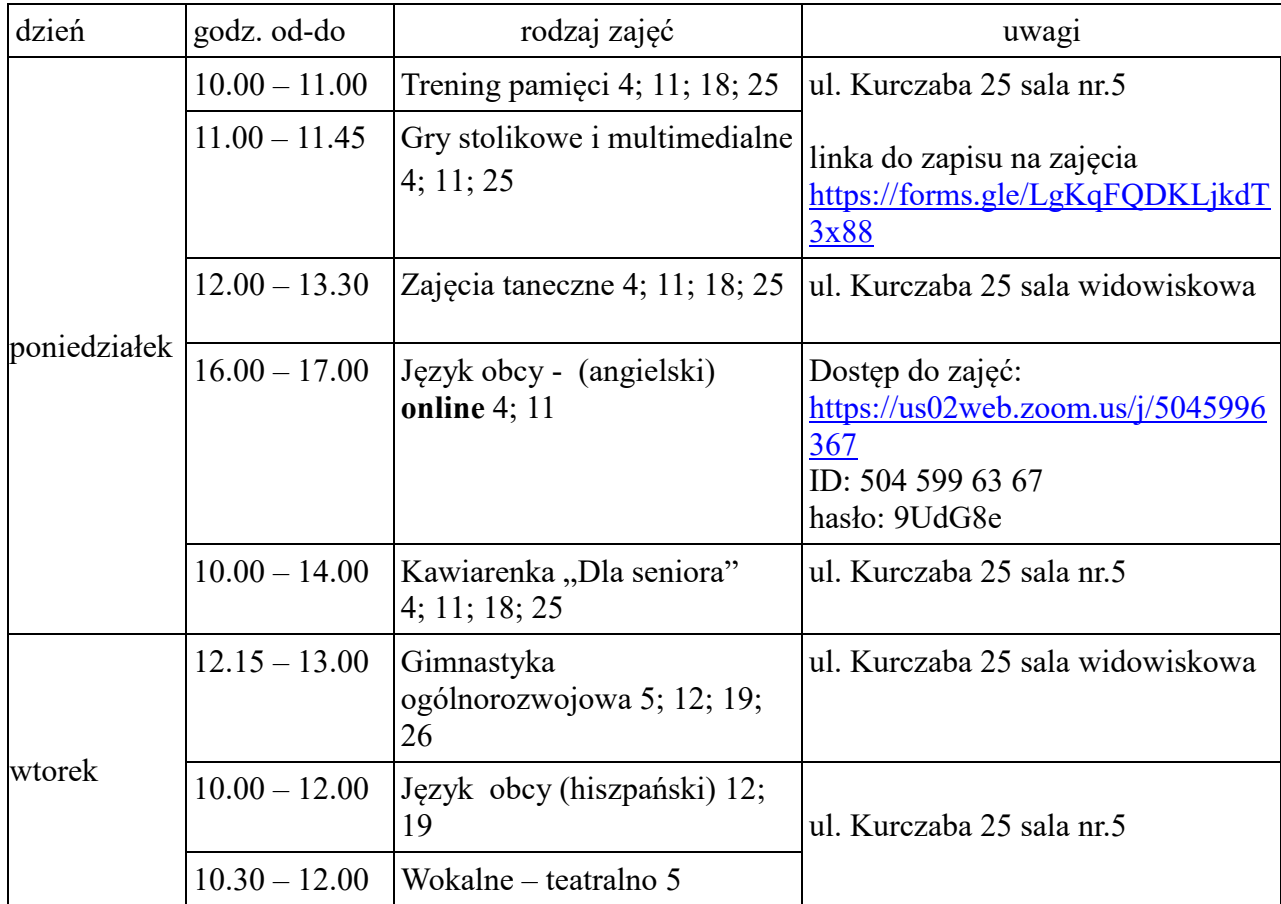

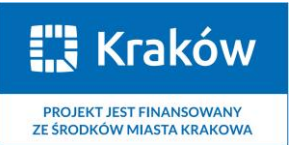

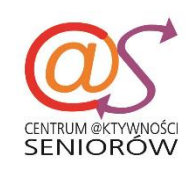

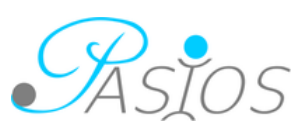

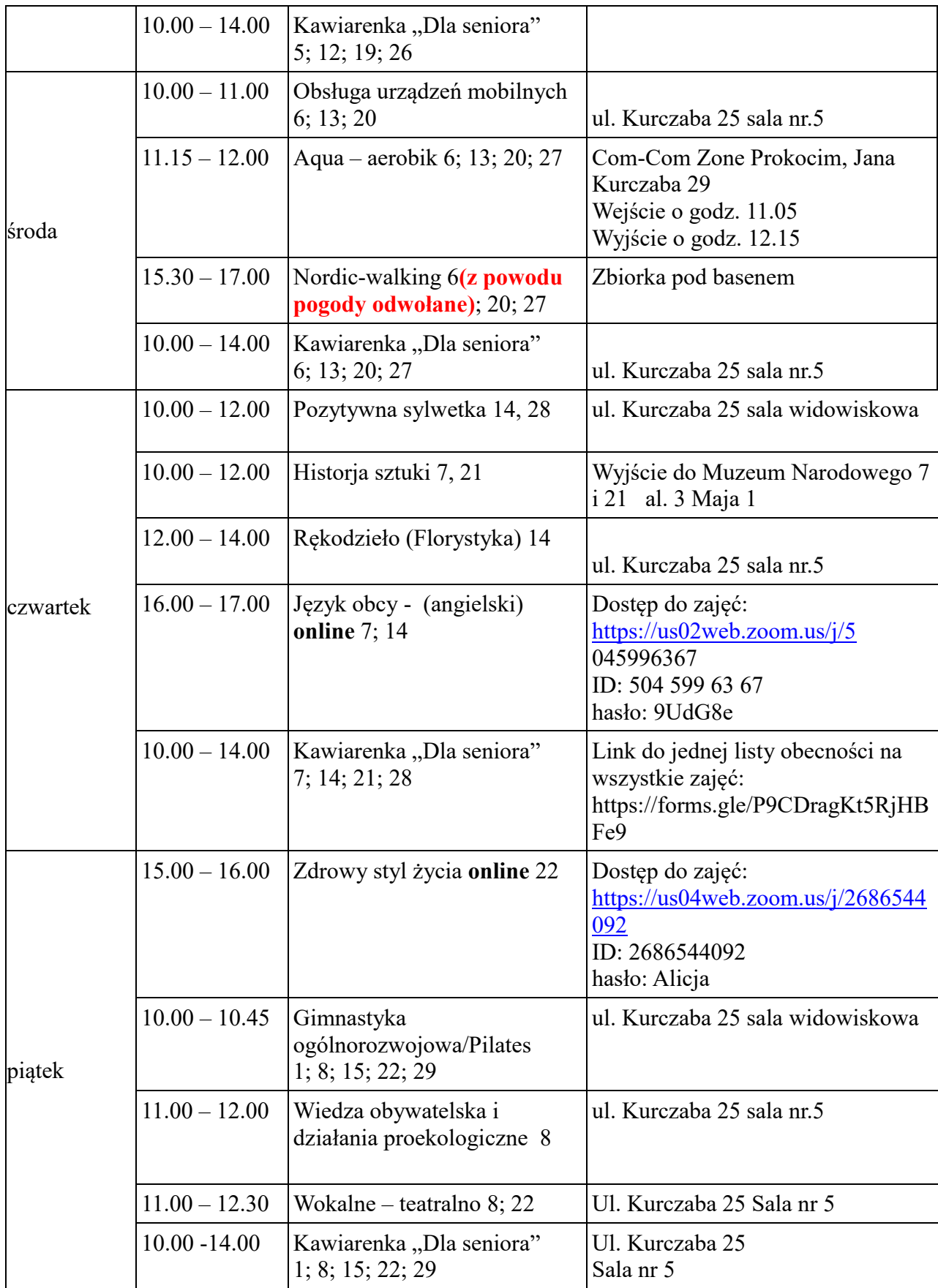

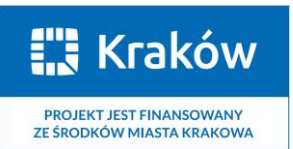

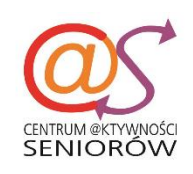

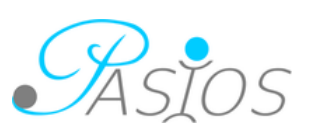

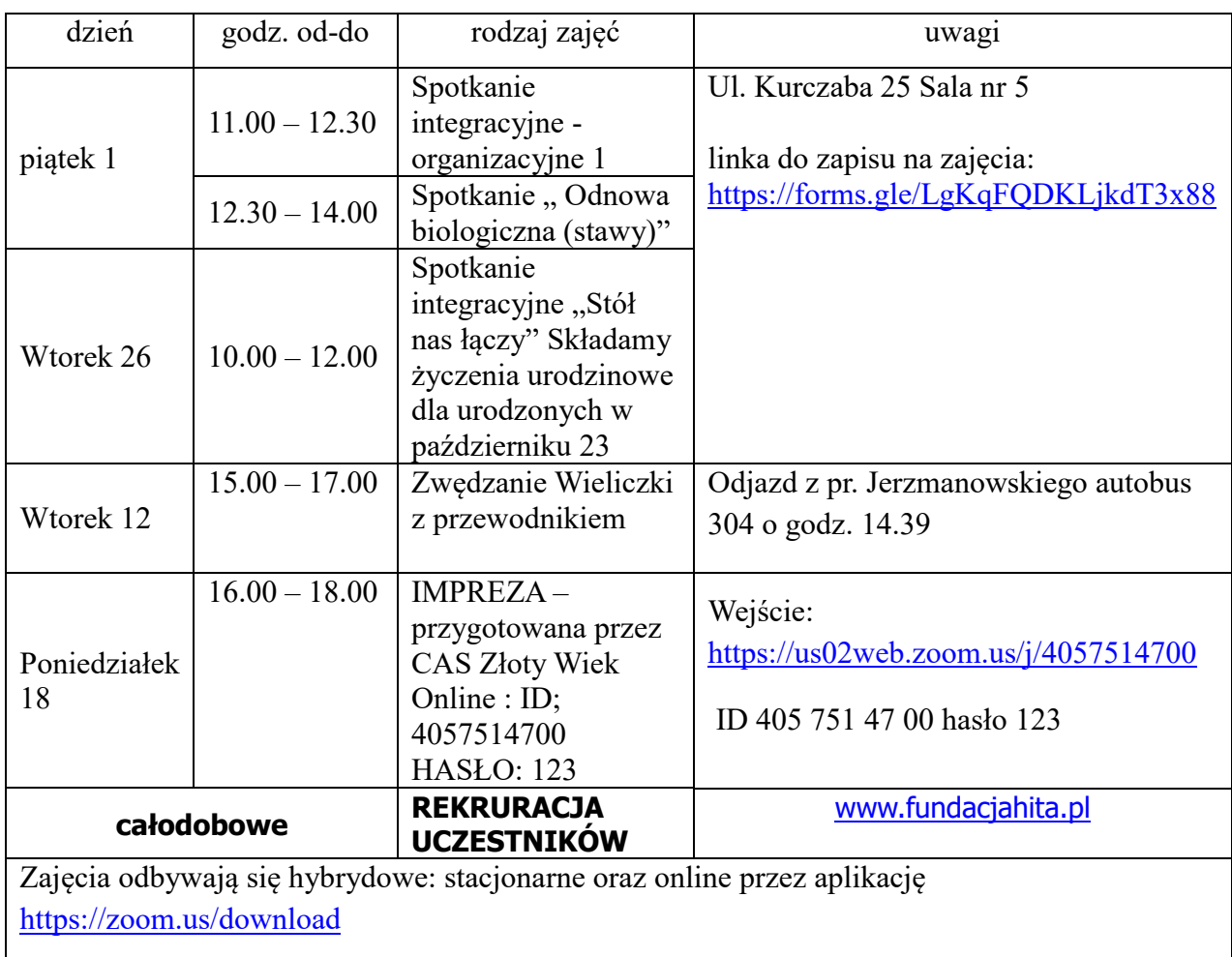

# **Zajęcia dodatkowe w październiku 2021**

Uwaga!!!

Na wszystkie zajęcia obowiązują samodzielne zapisy przez formularz, który automatycznie generuje listy obecności uczestników zajęć.

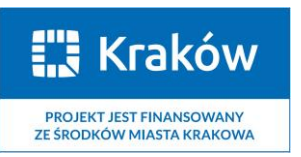

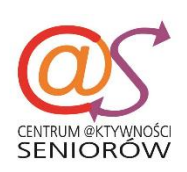

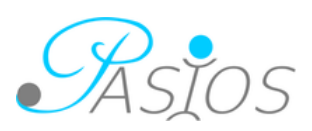